$\Box$ PowerGif Reference

PowerGif Reference

# **Namespaces**

<span id="page-2-0"></span> $\blacktriangleright$  $\Box$ PowerGif Reference

Assets.PowerGif Namespace

**Assembly:** Assembly-CSharp (in Assembly-CSharp.dll)

#### **Classes**

# **Version Information**

<span id="page-5-0"></span> $\blacktriangleright$  $\Box$ PowerGif Reference AnimatedImage Class [Members](#page-10-0) See [Also](#page-9-0)

This script simply switches GIF-frames (textures) to get "animation" effect.

**Namespace:** [Assets.PowerGif](#page-2-0) **Assembly:** Assembly-CSharp (in Assembly-CSharp.dll)

# **Syntax**

# **Inheritance Hierarchy**

# **Version Information**

### <span id="page-9-0"></span>**See Also**

<span id="page-10-0"></span> $\blacktriangleright$  $\Box$ PowerGif Reference AnimatedImage Members [AnimatedImage](#page-5-0) Class [Methods](#page-11-0) [Fields](#page-12-0) See [Also](#page-13-0)

This script simply switches GIF-frames (textures) to get "animation" effect.

The following tables list the members exposed by the **[AnimatedImage](#page-5-0)** type.

### <span id="page-11-0"></span>**Public Methods**

### <span id="page-12-0"></span>**Fields**

#### <span id="page-13-0"></span>**See Also**

 $\blacktriangleright$  $\Box$ PowerGif Reference

### AnimatedImage Methods

[AnimatedImage](#page-5-0) Class See [Also](#page-16-0)

### **Public Methods**

### <span id="page-16-0"></span>**See Also**

 $\blacktriangleright$  $\Box$ PowerGif Reference

AnimatedImage.Play Method

See [Also](#page-20-0)

Play GIF.

**Namespace:** [Assets.PowerGif](#page-2-0) **Assembly:** Assembly-CSharp (in Assembly-CSharp.dll)

# **Syntax**

# **Version Information**

### <span id="page-20-0"></span>**See Also**

 $\blacktriangleright$  $\Box$ PowerGif Reference AnimatedImage.Start Method See [Also](#page-24-0)

Will play GIF (if it's assigned) on app start if script is enabled.

**Namespace:** [Assets.PowerGif](#page-2-0) **Assembly:** Assembly-CSharp (in Assembly-CSharp.dll)

# **Syntax**

# **Version Information**

### <span id="page-24-0"></span>**See Also**

 $\blacktriangleright$  $\Box$ PowerGif Reference

### AnimatedImage Fields

[AnimatedImage](#page-5-0) Class See [Also](#page-27-0)

### **Fields**

### <span id="page-27-0"></span>**See Also**

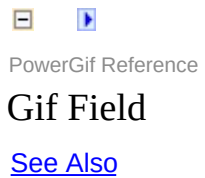

#### **Namespace:** [Assets.PowerGif](#page-2-0) **Assembly:** Assembly-CSharp (in Assembly-CSharp.dll)

# **Syntax**

# **Version Information**

### <span id="page-31-0"></span>**See Also**

 $\blacktriangleright$  $\Box$ PowerGif Reference Converter Class [Members](#page-37-0) See [Also](#page-36-0)

Implements converting data from SimpleGif library (Texture2D and Color32).

**Namespace:** [Assets.PowerGif](#page-2-0) **Assembly:** Assembly-CSharp (in Assembly-CSharp.dll)

# **Syntax**

# **Inheritance Hierarchy**

# **Version Information**
$\blacktriangleright$  $\Box$ PowerGif Reference Converter Members [Converter](#page-32-0) Class [Methods](#page-38-0) See [Also](#page-39-0)

Implements converting data from SimpleGif library (Texture2D and Color32).

The following tables list the members exposed by the **[Converter](#page-32-0)** type.

### <span id="page-38-0"></span>**Public Methods**

 $\Box$ PowerGif Reference

Converter Methods

[Converter](#page-32-0) Class See [Also](#page-42-0)

### **Public Methods**

 $\blacktriangleright$  $\Box$ PowerGif Reference Converter.Convert Method

See [Also](#page-46-0)

Convert PowerGif.Gif to SimpleGif.Gif.

**Namespace:** [Assets.PowerGif](#page-2-0) **Assembly:** Assembly-CSharp (in Assembly-CSharp.dll)

## **Syntax**

## **Version Information**

 $\blacktriangleright$  $\Box$ PowerGif Reference Converter.ConvertFrames Method

**[Converter](#page-32-0) Class See [Also](#page-49-0)** 

Convert GIF frames from SimpleGif to PowerGif.

# **Overload List**

 $\Box$ PowerGif Reference

#### Converter.ConvertTexture Method

**[Converter](#page-32-0) Class See [Also](#page-52-0)** 

# **Overload List**

<span id="page-53-0"></span> $\blacktriangleright$  $\Box$ PowerGif Reference Gif Class [Members](#page-58-0) See [Also](#page-57-0)

Main class for working with GIF format. It is a wrapper over SimpleGif.Gif.

**Namespace:** [Assets.PowerGif](#page-2-0) **Assembly:** Assembly-CSharp (in Assembly-CSharp.dll)

## **Syntax**

# **Inheritance Hierarchy**

## **Version Information**

<span id="page-58-0"></span> $\blacktriangleright$  $\Box$ PowerGif Reference Gif Members Gif [Class](#page-53-0) [Constructors](#page-59-0) [Methods](#page-60-0) [Fields](#page-61-0) See [Also](#page-62-0)

Main class for working with GIF format. It is a wrapper over SimpleGif.Gif.

The following tables list the members exposed by the **[Gif](#page-53-0)** type.

#### <span id="page-59-0"></span>**Public Constructors**

### <span id="page-60-0"></span>**Public Methods**

### <span id="page-61-0"></span>**Fields**

 $\blacktriangleright$  $\Box$ PowerGif Reference Gif Constructor See [Also](#page-66-0)

Create a new instance from GIF frames.

**Namespace:** [Assets.PowerGif](#page-2-0) **Assembly:** Assembly-CSharp (in Assembly-CSharp.dll)

## **Syntax**

## **Version Information**

 $\Box$ PowerGif Reference

# Gif Methods

-

**Gif [Class](#page-53-0) See [Also](#page-69-0)** 

### **Public Methods**

 $\blacktriangleright$  $\Box$ PowerGif Reference Gif.Decode Method See [Also](#page-73-0)

Decode byte array and return a new instance.

**Namespace:** [Assets.PowerGif](#page-2-0) **Assembly:** Assembly-CSharp (in Assembly-CSharp.dll)

## **Syntax**
$\blacktriangleright$  $\Box$ PowerGif Reference Gif.DecodeIterator Method See [Also](#page-77-0)

Decode byte array and return frames as iterator.

**Namespace:** [Assets.PowerGif](#page-2-0) **Assembly:** Assembly-CSharp (in Assembly-CSharp.dll)

### **Syntax**

 $\blacktriangleright$  $\Box$ PowerGif Reference Gif.Encode Method See [Also](#page-81-0)

Encode all frames to byte array

**Namespace:** [Assets.PowerGif](#page-2-0) **Assembly:** Assembly-CSharp (in Assembly-CSharp.dll)

### **Syntax**

 $\blacktriangleright$  $\Box$ PowerGif Reference Gif.EncodeIterator Method See [Also](#page-85-0)

Encode all frames to byte array and return it by parts with iterator

**Namespace:** [Assets.PowerGif](#page-2-0) **Assembly:** Assembly-CSharp (in Assembly-CSharp.dll)

### **Syntax**

 $\blacktriangleright$  $\Box$ PowerGif Reference Gif.GetDecodeIteratorSize Method See [Also](#page-89-0)

Get frame count. Can be used with DecodeIterator to display progress bar.

**Namespace:** [Assets.PowerGif](#page-2-0) **Assembly:** Assembly-CSharp (in Assembly-CSharp.dll)

### **Syntax**

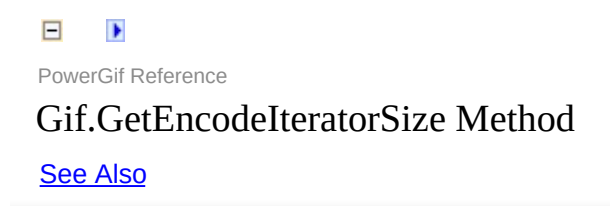

Get parts count for EncodeIterator. Can be used with EncodeIterator to display progress bar. First part is first frame, penultimate part is GIF header, last part is ending. Thus it always return frame number plus 2. Performance notice: encoding is much 'expensive' operation than decoding.

#### **Namespace:** [Assets.PowerGif](#page-2-0)

**Assembly:** Assembly-CSharp (in Assembly-CSharp.dll)

### **Syntax**

 $\Box$ PowerGif Reference

## Gif Fields

-

**Gif [Class](#page-53-0) See [Also](#page-96-0)** 

### **Fields**

 $\blacktriangleright$  $\Box$ PowerGif Reference Frames Field See [Also](#page-100-0)

List of GIF frames.

**Namespace:** [Assets.PowerGif](#page-2-0) **Assembly:** Assembly-CSharp (in Assembly-CSharp.dll)

### **Syntax**

<span id="page-101-0"></span> $\blacktriangleright$  $\Box$ PowerGif Reference GifFrame Class [Members](#page-106-0) See [Also](#page-105-0)

Texture + delay + disposal method

**Namespace:** [Assets.PowerGif](#page-2-0) **Assembly:** Assembly-CSharp (in Assembly-CSharp.dll)

### **Syntax**

# **Inheritance Hierarchy**

<span id="page-106-0"></span> $\blacktriangleright$  $\Box$ PowerGif Reference GifFrame Members [GifFrame](#page-101-0) Class [Constructors](#page-107-0) [Fields](#page-108-0) See [Also](#page-109-0)

Texture + delay + disposal method

The following tables list the members exposed by the **[GifFrame](#page-101-0)** type.

#### <span id="page-107-0"></span>**Public Constructors**
## **Fields**

 $\blacktriangleright$  $\Box$ PowerGif Reference GifFrame Constructor

See [Also](#page-113-0)

**Namespace:** [Assets.PowerGif](#page-2-0) **Assembly:** Assembly-CSharp (in Assembly-CSharp.dll)

## **Syntax**

## **Version Information**

 $\Box$ PowerGif Reference

--

GifFrame Fields

[GifFrame](#page-101-0) Class See [Also](#page-116-0)

## **Fields**

 $\blacktriangleright$  $\Box$ PowerGif Reference Delay Field

See [Also](#page-120-0)

**Namespace:** [Assets.PowerGif](#page-2-0) **Assembly:** Assembly-CSharp (in Assembly-CSharp.dll)

## **Syntax**

## **Version Information**

 $\blacktriangleright$  $\Box$ PowerGif Reference DisposalMethod Field

See [Also](#page-124-0)

**Namespace:** [Assets.PowerGif](#page-2-0) **Assembly:** Assembly-CSharp (in Assembly-CSharp.dll)

## **Syntax**

## **Version Information**

 $\blacktriangleright$  $\Box$ PowerGif Reference Texture Field

See [Also](#page-128-0)

**Namespace:** [Assets.PowerGif](#page-2-0) **Assembly:** Assembly-CSharp (in Assembly-CSharp.dll)

## **Syntax**

## **Version Information**

<span id="page-129-0"></span> $\blacktriangleright$  $\Box$ PowerGif Reference

Assets.PowerGif.Examples.Scripts Namespace

**Assembly:** Assembly-CSharp (in Assembly-CSharp.dll)

#### **Classes**

## **Version Information**

<span id="page-132-0"></span> $\blacktriangleright$  $\Box$ PowerGif Reference DecodeExample Class [Members](#page-137-0) See [Also](#page-136-0)

Decoding GIF example.

**Namespace:** [Assets.PowerGif.Examples.Scripts](#page-129-0) **Assembly:** Assembly-CSharp (in Assembly-CSharp.dll)

## **Syntax**

# **Inheritance Hierarchy**

## **Version Information**

<span id="page-137-0"></span> $\blacktriangleright$  $\Box$ PowerGif Reference

DecodeExample Members

[DecodeExample](#page-132-0) Class [Methods](#page-138-0) [Fields](#page-139-0) See [Also](#page-140-0)

Decoding GIF example.

The following tables list the members exposed by the **[DecodeExample](#page-132-0)** type.

## <span id="page-138-0"></span>**Public Methods**

## <span id="page-139-0"></span>**Fields**

 $\blacktriangleright$  $\Box$ PowerGif Reference

## DecodeExample Methods

[DecodeExample](#page-132-0) Class See [Also](#page-143-0)

## **Public Methods**
$\blacktriangleright$  $\Box$ PowerGif Reference ExampleBase.Review Method See [Also](#page-147-0)

**Namespace:** [Assets.PowerGif.Examples.Scripts](#page-129-0) **Assembly:** Assembly-CSharp (in Assembly-CSharp.dll)

# **Syntax**

# **Version Information**

 $\Box$  $\blacktriangleright$ PowerGif Reference DecodeExample.Start Method See [Also](#page-151-0)

**Namespace:** [Assets.PowerGif.Examples.Scripts](#page-129-0) **Assembly:** Assembly-CSharp (in Assembly-CSharp.dll)

# **Syntax**

# **Version Information**

 $\blacktriangleright$  $\Box$ PowerGif Reference

### DecodeExample Fields

[DecodeExample](#page-132-0) Class See [Also](#page-154-0)

### **Fields**

 $\blacktriangleright$  $\Box$ PowerGif Reference AnimatedImage Field

See [Also](#page-158-0)

**Namespace:** [Assets.PowerGif.Examples.Scripts](#page-129-0) **Assembly:** Assembly-CSharp (in Assembly-CSharp.dll)

# **Syntax**

# **Version Information**

<span id="page-159-0"></span> $\Box$  $\blacktriangleright$ PowerGif Reference DecodeParallelExample Class [Members](#page-164-0) See [Also](#page-163-0)

Decoding GIF example. Important note: we can't work with UI and Texture2D in threads. To workaround this: 1. SimpleGif deals with SimpleGif.Texture2D, which contains pixel array the same as UnityEngine.Texture2D. 2. You should call DecodeParallel from Coroutine to display progress and result.

**Namespace:** [Assets.PowerGif.Examples.Scripts](#page-129-0) **Assembly:** Assembly-CSharp (in Assembly-CSharp.dll)

# **Syntax**

# **Inheritance Hierarchy**

# **Version Information**

<span id="page-164-0"></span> $\Box$  $\blacktriangleright$ PowerGif Reference DecodeParallelExample Members

[DecodeParallelExample](#page-159-0) Class [Methods](#page-165-0) [Fields](#page-166-0) See [Also](#page-167-0)

Decoding GIF example. Important note: we can't work with UI and Texture2D in threads. To workaround this: 1. SimpleGif deals with SimpleGif.Texture2D, which contains pixel array the same as UnityEngine.Texture2D. 2. You should call DecodeParallel from Coroutine to display progress and result.

The following tables list the members exposed by the [DecodeParallelExample](#page-159-0) type.

### <span id="page-165-0"></span>**Public Methods**

### <span id="page-166-0"></span>**Fields**

 $\blacktriangleright$  $\Box$ PowerGif Reference

### DecodeParallelExample Methods

[DecodeParallelExample](#page-159-0) Class See [Also](#page-170-0)

### **Public Methods**

 $\blacktriangleright$  $\Box$ PowerGif Reference

DecodeParallelExample.Start Method

See [Also](#page-174-0)

**Namespace:** [Assets.PowerGif.Examples.Scripts](#page-129-0) **Assembly:** Assembly-CSharp (in Assembly-CSharp.dll)

# **Syntax**

# **Version Information**

 $\blacktriangleright$  $\Box$ PowerGif Reference

### DecodeParallelExample Fields

[DecodeParallelExample](#page-159-0) Class See [Also](#page-177-0)

### **Fields**

 $\blacktriangleright$  $\Box$ PowerGif Reference AnimatedImage Field

See [Also](#page-181-0)

**Namespace:** [Assets.PowerGif.Examples.Scripts](#page-129-0) **Assembly:** Assembly-CSharp (in Assembly-CSharp.dll)

# **Syntax**
# **Version Information**

 $\blacktriangleright$  $\Box$ PowerGif Reference ProgressFill Field See [Also](#page-185-0)

**Namespace:** [Assets.PowerGif.Examples.Scripts](#page-129-0) **Assembly:** Assembly-CSharp (in Assembly-CSharp.dll)

# **Syntax**

# **Version Information**

<span id="page-186-0"></span> $\Box$  $\blacktriangleright$ PowerGif Reference DecodeProgressExample Class [Members](#page-191-0) See [Also](#page-190-0)

Decoding large GIF-files can take time. In this case, best practice is to display progress bar. This example shows how to use decode iterator.

**Namespace:** [Assets.PowerGif.Examples.Scripts](#page-129-0) **Assembly:** Assembly-CSharp (in Assembly-CSharp.dll)

# **Syntax**

# **Inheritance Hierarchy**

# **Version Information**

<span id="page-191-0"></span> $\Box$  $\blacktriangleright$ PowerGif Reference DecodeProgressExample Members [DecodeProgressExample](#page-186-0) Class [Methods](#page-192-0) [Fields](#page-193-0) See [Also](#page-194-0)

Decoding large GIF-files can take time. In this case, best practice is to display progress bar. This example shows how to use decode iterator.

The following tables list the members exposed by the [DecodeProgressExample](#page-186-0) type.

# <span id="page-192-0"></span>**Public Methods**

# <span id="page-193-0"></span>**Fields**

 $\blacktriangleright$  $\Box$ PowerGif Reference

### DecodeProgressExample Methods

[DecodeProgressExample](#page-186-0) Class See [Also](#page-197-0)

# **Public Methods**

 $\blacktriangleright$  $\Box$ PowerGif Reference

DecodeProgressExample.Start Method

See [Also](#page-201-0)

**Namespace:** [Assets.PowerGif.Examples.Scripts](#page-129-0) **Assembly:** Assembly-CSharp (in Assembly-CSharp.dll)

# **Syntax**

# **Version Information**

 $\blacktriangleright$  $\Box$ PowerGif Reference

### DecodeProgressExample Fields

[DecodeProgressExample](#page-186-0) Class See [Also](#page-204-0)

# **Fields**

 $\blacktriangleright$  $\Box$ PowerGif Reference AnimatedImage Field

See [Also](#page-208-0)

**Namespace:** [Assets.PowerGif.Examples.Scripts](#page-129-0) **Assembly:** Assembly-CSharp (in Assembly-CSharp.dll)

# **Syntax**

# **Version Information**

 $\blacktriangleright$  $\Box$ PowerGif Reference ProgressFill Field See [Also](#page-212-0)

**Namespace:** [Assets.PowerGif.Examples.Scripts](#page-129-0) **Assembly:** Assembly-CSharp (in Assembly-CSharp.dll)

# **Syntax**

# **Version Information**

 $\blacktriangleright$  $\Box$ PowerGif Reference EncodeExample Class

[Members](#page-218-0) See [Also](#page-217-0)

Encoding GIF example.

**Namespace:** [Assets.PowerGif.Examples.Scripts](#page-129-0) **Assembly:** Assembly-CSharp (in Assembly-CSharp.dll)

# **Syntax**

# **Inheritance Hierarchy**
# **Version Information**

 $\blacktriangleright$  $\Box$ PowerGif Reference EncodeExample Members

[EncodeExample](#page-213-0) Class [Methods](#page-219-0) [Fields](#page-220-0) See [Also](#page-221-0)

Encoding GIF example.

The following tables list the members exposed by the **[EncodeExample](#page-213-0)** type.

## <span id="page-219-0"></span>**Public Methods**

## <span id="page-220-0"></span>**Fields**

 $\blacktriangleright$  $\Box$ PowerGif Reference

## EncodeExample Methods

[EncodeExample](#page-213-0) Class See [Also](#page-224-0)

## **Public Methods**

 $\Box$  $\blacktriangleright$ PowerGif Reference EncodeExample.Start Method

See [Also](#page-228-0)

**Namespace:** [Assets.PowerGif.Examples.Scripts](#page-129-0) **Assembly:** Assembly-CSharp (in Assembly-CSharp.dll)

# **Syntax**

# **Version Information**

 $\blacktriangleright$  $\Box$ PowerGif Reference

## EncodeExample Fields

[EncodeExample](#page-213-0) Class See [Also](#page-231-0)

## **Fields**

 $\blacktriangleright$  $\Box$ PowerGif Reference AnimatedImage Field

See [Also](#page-235-0)

**Namespace:** [Assets.PowerGif.Examples.Scripts](#page-129-0) **Assembly:** Assembly-CSharp (in Assembly-CSharp.dll)

# **Syntax**

# **Version Information**

 $\blacktriangleright$  $\Box$ PowerGif Reference Frames Field See [Also](#page-239-0)

**Namespace:** [Assets.PowerGif.Examples.Scripts](#page-129-0) **Assembly:** Assembly-CSharp (in Assembly-CSharp.dll)

# **Syntax**

# **Version Information**

<span id="page-240-0"></span> $\Box$  $\blacktriangleright$ PowerGif Reference EncodeParallelExample Class [Members](#page-245-0) See [Also](#page-244-0)

Decoding GIF example. Important note: we can't work with UI and Texture2D in threads. To workaround this: 1. SimpleGif deals with SimpleGif.Texture2D, which contains pixel array the same as UnityEngine.Texture2D. 2. You should call EncodeParallel from Coroutine to display progress and result.

**Namespace:** [Assets.PowerGif.Examples.Scripts](#page-129-0) **Assembly:** Assembly-CSharp (in Assembly-CSharp.dll)

# **Syntax**

# **Inheritance Hierarchy**

# **Version Information**

<span id="page-245-0"></span> $\Box$  $\blacktriangleright$ PowerGif Reference EncodeParallelExample Members

[EncodeParallelExample](#page-240-0) Class [Methods](#page-246-0) [Fields](#page-247-0) See [Also](#page-248-0)

Decoding GIF example. Important note: we can't work with UI and Texture2D in threads. To workaround this: 1. SimpleGif deals with SimpleGif.Texture2D, which contains pixel array the same as UnityEngine.Texture2D. 2. You should call EncodeParallel from Coroutine to display progress and result.

The following tables list the members exposed by the [EncodeParallelExample](#page-240-0) type.

## <span id="page-246-0"></span>**Public Methods**

## <span id="page-247-0"></span>**Fields**

 $\blacktriangleright$  $\Box$ PowerGif Reference

## EncodeParallelExample Methods

[EncodeParallelExample](#page-240-0) Class See [Also](#page-251-0)

## **Public Methods**
$\blacktriangleright$  $\Box$ PowerGif Reference

EncodeParallelExample.Start Method

See [Also](#page-255-0)

**Namespace:** [Assets.PowerGif.Examples.Scripts](#page-129-0) **Assembly:** Assembly-CSharp (in Assembly-CSharp.dll)

# **Syntax**

# **Version Information**

 $\blacktriangleright$  $\Box$ PowerGif Reference

### EncodeParallelExample Fields

[EncodeParallelExample](#page-240-0) Class See [Also](#page-258-0)

### **Fields**

 $\blacktriangleright$  $\Box$ PowerGif Reference AnimatedImage Field

See [Also](#page-262-0)

**Namespace:** [Assets.PowerGif.Examples.Scripts](#page-129-0) **Assembly:** Assembly-CSharp (in Assembly-CSharp.dll)

# **Syntax**

# **Version Information**

 $\blacktriangleright$  $\Box$ PowerGif Reference ProgressFill Field See [Also](#page-266-0)

**Namespace:** [Assets.PowerGif.Examples.Scripts](#page-129-0) **Assembly:** Assembly-CSharp (in Assembly-CSharp.dll)

# **Syntax**

# **Version Information**

<span id="page-267-0"></span>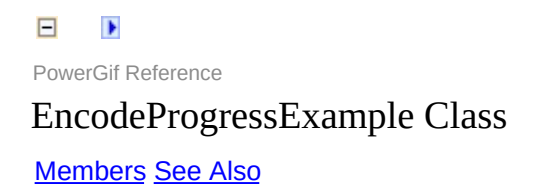

Encoding large GIF-files can take much more time than decoding. In this case, best practice is to display progress bar. This example shows how to use decode iterator.

**Namespace:** [Assets.PowerGif.Examples.Scripts](#page-129-0) **Assembly:** Assembly-CSharp (in Assembly-CSharp.dll)

# **Syntax**

# **Inheritance Hierarchy**

# **Version Information**

<span id="page-272-0"></span> $\Box$  $\blacktriangleright$ PowerGif Reference EncodeProgressExample Members [EncodeProgressExample](#page-267-0) Class [Methods](#page-273-0) [Fields](#page-274-0) See [Also](#page-275-0)

Encoding large GIF-files can take much more time than decoding. In this case, best practice is to display progress bar. This example shows how to use decode iterator.

The following tables list the members exposed by the [EncodeProgressExample](#page-267-0) type.

### <span id="page-273-0"></span>**Public Methods**

### <span id="page-274-0"></span>**Fields**

 $\blacktriangleright$  $\Box$ PowerGif Reference

### EncodeProgressExample Methods

[EncodeProgressExample](#page-267-0) Class See [Also](#page-278-0)

### **Public Methods**

 $\blacktriangleright$  $\Box$ PowerGif Reference

EncodeProgressExample.Start Method

See [Also](#page-282-0)

**Namespace:** [Assets.PowerGif.Examples.Scripts](#page-129-0) **Assembly:** Assembly-CSharp (in Assembly-CSharp.dll)

# **Syntax**

# **Version Information**

 $\blacktriangleright$  $\Box$ PowerGif Reference

### EncodeProgressExample Fields

[EncodeProgressExample](#page-267-0) Class See [Also](#page-285-0)

### **Fields**

 $\blacktriangleright$  $\Box$ PowerGif Reference AnimatedImage Field

See [Also](#page-289-0)

**Namespace:** [Assets.PowerGif.Examples.Scripts](#page-129-0) **Assembly:** Assembly-CSharp (in Assembly-CSharp.dll)

# **Syntax**
## **Version Information**

 $\blacktriangleright$  $\Box$ PowerGif Reference ProgressFill Field See [Also](#page-293-0)

**Namespace:** [Assets.PowerGif.Examples.Scripts](#page-129-0) **Assembly:** Assembly-CSharp (in Assembly-CSharp.dll)

## **Syntax**

## **Version Information**

<span id="page-294-0"></span> $\blacktriangleright$  $\Box$ PowerGif Reference ExampleBase Class

[Members](#page-299-0) See [Also](#page-298-0)

**Namespace:** [Assets.PowerGif.Examples.Scripts](#page-129-0) **Assembly:** Assembly-CSharp (in Assembly-CSharp.dll)

## **Syntax**

# **Inheritance Hierarchy**

## **Version Information**

<span id="page-299-0"></span> $\Box$  $\blacktriangleright$ PowerGif Reference ExampleBase Members [ExampleBase](#page-294-0) Class [Methods](#page-300-0) See [Also](#page-301-0)

The following tables list the members exposed by the **[ExampleBase](#page-294-0)** type.

## <span id="page-300-0"></span>**Public Methods**

 $\blacktriangleright$  $\Box$ PowerGif Reference

ExampleBase Methods

[ExampleBase](#page-294-0) Class See [Also](#page-304-0)

## **Public Methods**

<span id="page-305-0"></span> $\blacktriangleright$  $\Box$ PowerGif Reference PerformanceExample Class [Members](#page-310-0) See [Also](#page-309-0)

This example shows how to check encoding/decoding operations performance.

**Namespace:** [Assets.PowerGif.Examples.Scripts](#page-129-0) **Assembly:** Assembly-CSharp (in Assembly-CSharp.dll)

## **Syntax**

# **Inheritance Hierarchy**

## **Version Information**

<span id="page-310-0"></span> $\blacktriangleright$  $\Box$ PowerGif Reference PerformanceExample Members [PerformanceExample](#page-305-0) Class [Methods](#page-311-0) [Fields](#page-312-0) See [Also](#page-313-0)

This example shows how to check encoding/decoding operations performance.

The following tables list the members exposed by the [PerformanceExample](#page-305-0) type.

## <span id="page-311-0"></span>**Public Methods**

## <span id="page-312-0"></span>**Fields**

 $\blacktriangleright$  $\Box$ PowerGif Reference

#### PerformanceExample Methods

[PerformanceExample](#page-305-0) Class See [Also](#page-316-0)

## **Public Methods**

 $\blacktriangleright$  $\Box$ PowerGif Reference

PerformanceExample.Start Method

See [Also](#page-320-0)

**Namespace:** [Assets.PowerGif.Examples.Scripts](#page-129-0) **Assembly:** Assembly-CSharp (in Assembly-CSharp.dll)

## **Syntax**

## **Version Information**

 $\blacktriangleright$  $\Box$ PowerGif Reference

#### PerformanceExample Fields

[PerformanceExample](#page-305-0) Class See [Also](#page-323-0)

## **Fields**
$\blacktriangleright$  $\Box$ PowerGif Reference AnimatedImage Field

See [Also](#page-327-0)

**Namespace:** [Assets.PowerGif.Examples.Scripts](#page-129-0) **Assembly:** Assembly-CSharp (in Assembly-CSharp.dll)

# **Syntax**

# **Version Information**

<span id="page-328-0"></span> $\Box$  $\blacktriangleright$ PowerGif Reference PreviewExample Class [Members](#page-333-0) See [Also](#page-332-0)

In some cases you may need to get GIF previews (first frame) instead of decoding all frames. For example, you are developing image gallery and it should work fast. Just use decode iterator and stop it on the first iteration. Then you'll get the first frame. You even don't need to use a coroutine in this case.

**Namespace:** [Assets.PowerGif.Examples.Scripts](#page-129-0) **Assembly:** Assembly-CSharp (in Assembly-CSharp.dll)

# **Syntax**

# **Inheritance Hierarchy**

# **Version Information**

<span id="page-333-0"></span> $\Box$  $\blacktriangleright$ PowerGif Reference PreviewExample Members [PreviewExample](#page-328-0) Class [Methods](#page-334-0) [Fields](#page-335-0) See [Also](#page-336-0)

In some cases you may need to get GIF previews (first frame) instead of decoding all frames. For example, you are developing image gallery and it should work fast. Just use decode iterator and stop it on the first iteration. Then you'll get the first frame. You even don't need to use a coroutine in this case.

The following tables list the members exposed by the **[PreviewExample](#page-328-0)** type.

### <span id="page-334-0"></span>**Public Methods**

### <span id="page-335-0"></span>**Fields**

 $\blacktriangleright$  $\Box$ PowerGif Reference

### PreviewExample Methods

[PreviewExample](#page-328-0) Class See [Also](#page-339-0)

### **Public Methods**

 $\Box$  $\blacktriangleright$ PowerGif Reference PreviewExample.Start Method

See [Also](#page-343-0)

**Namespace:** [Assets.PowerGif.Examples.Scripts](#page-129-0) **Assembly:** Assembly-CSharp (in Assembly-CSharp.dll)

# **Syntax**

# **Version Information**

 $\blacktriangleright$  $\Box$ PowerGif Reference

### PreviewExample Fields

[PreviewExample](#page-328-0) Class See [Also](#page-346-0)

### **Fields**

 $\blacktriangleright$  $\Box$ PowerGif Reference Image Field See [Also](#page-350-0)

**Namespace:** [Assets.PowerGif.Examples.Scripts](#page-129-0) **Assembly:** Assembly-CSharp (in Assembly-CSharp.dll)

# **Syntax**

# **Version Information**

 $\blacktriangleright$  $\Box$ PowerGif Reference

Converter.ConvertFrames (List<GifFrame>) Method

See [Also](#page-354-0)

Convert GIF frames from SimpleGif to PowerGif.

**Namespace:** [Assets.PowerGif](#page-2-0) **Assembly:** Assembly-CSharp (in Assembly-CSharp.dll)

# **Syntax**

# **Version Information**

 $\blacktriangleright$  $\Box$ PowerGif Reference Converter.ConvertFrames (List<GifFrame>) Method

See [Also](#page-358-0)

Convert GIF frames from PowerGif to SimpleGif.

**Namespace:** [Assets.PowerGif](#page-2-0) **Assembly:** Assembly-CSharp (in Assembly-CSharp.dll)

# **Syntax**

# **Version Information**

 $\blacktriangleright$  $\Box$ PowerGif Reference

#### Converter.ConvertTexture (Texture2D) Method

See [Also](#page-362-0)

**Namespace:** [Assets.PowerGif](#page-2-0) **Assembly:** Assembly-CSharp (in Assembly-CSharp.dll)
# **Syntax**

# **Version Information**

### **See Also**

Generated with unregistered version of **[VSdocman](http://www.helixoft.com/vsdocman/overview.html)** Your own footer text will only be shown in registered version.

 $\blacktriangleright$  $\Box$ PowerGif Reference

### Converter.ConvertTexture (Texture2D) Method

See [Also](#page-366-0)

**Namespace:** [Assets.PowerGif](#page-2-0) **Assembly:** Assembly-CSharp (in Assembly-CSharp.dll)

# **Syntax**

# **Version Information**

### <span id="page-366-0"></span>**See Also**

Generated with unregistered version of **[VSdocman](http://www.helixoft.com/vsdocman/overview.html)** Your own footer text will only be shown in registered version.